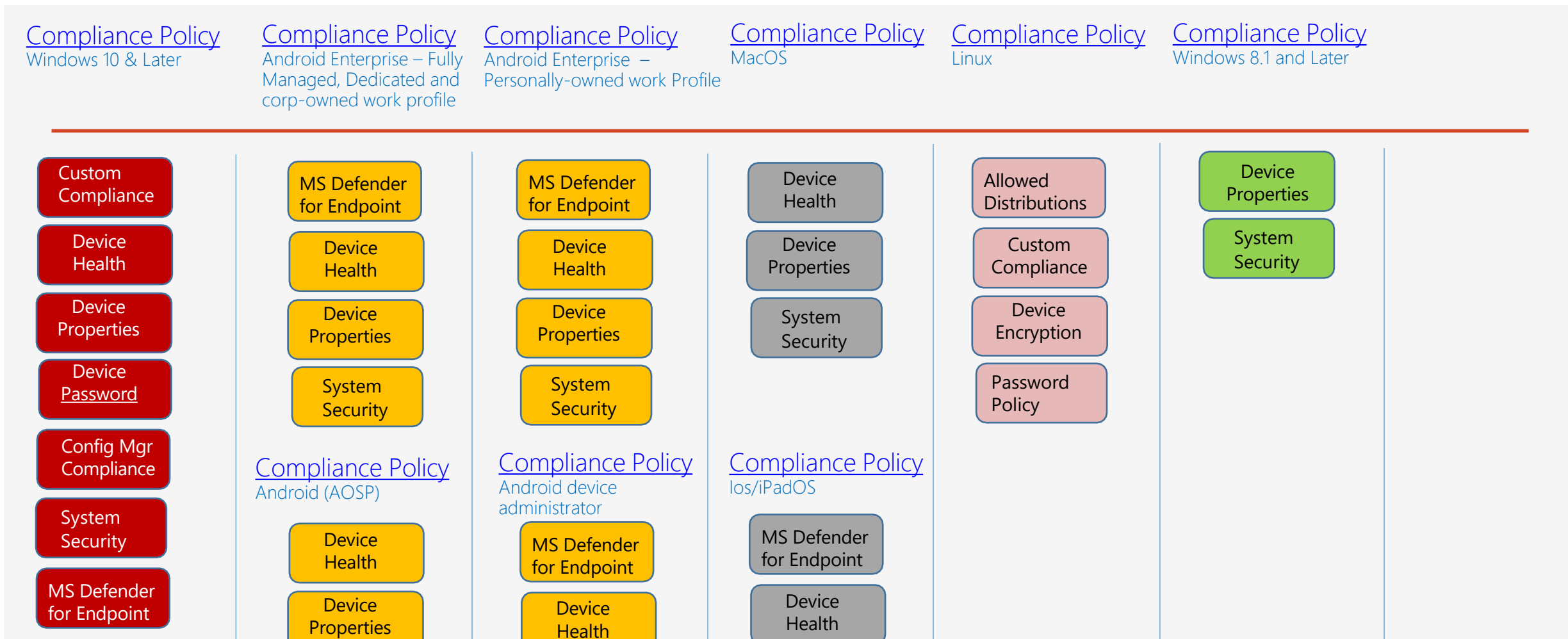

System **Security** 

**Device Properties** 

> System **Security**

Email

Device Properties

> System Security